# **Client-Side Web Development** Class 5.1

### **Today's Topics**

#### • CSS Transition

#### • CSS Transform

#### • **Exercise:** Pseudo Judo

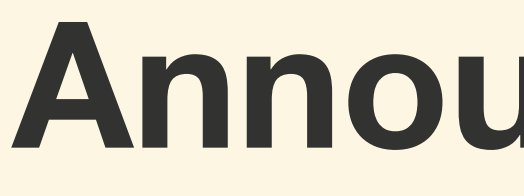

#### **Announcements**

### **Schedule Change**

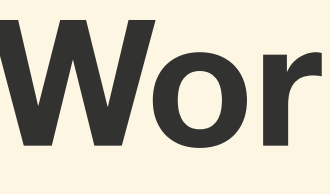

### **Work Period**

# **Recording**

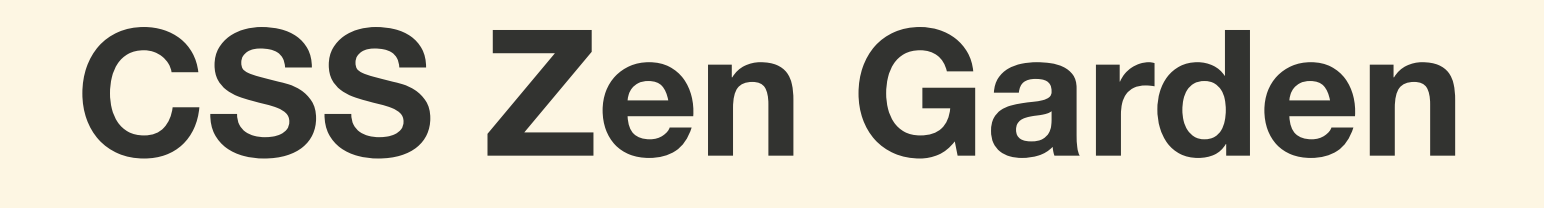

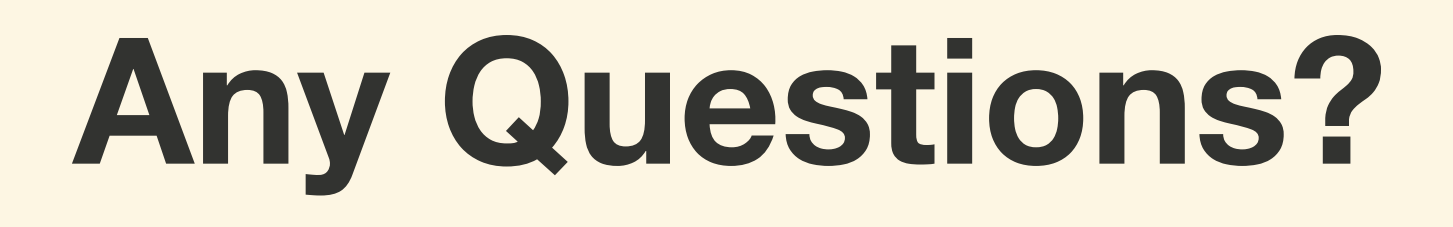

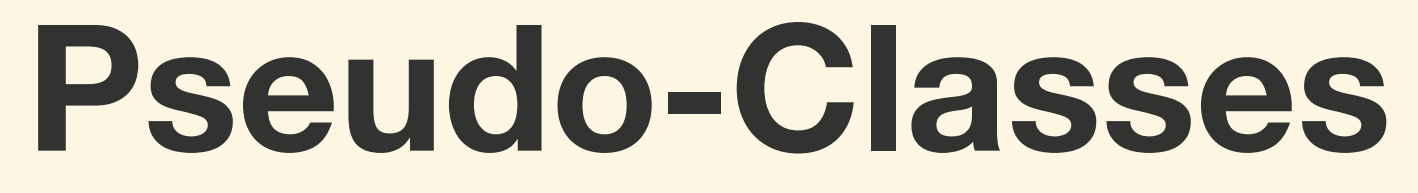

# **A** *pseudo-class* **is a keyword added to a selector that specifies a special state of the selected element.**

# **A** *pseudo-class* **will inherit the CSS property of the elements normal state**

#### **There are many different** *pseudo-classes*

### **Different elements can have different** *pseudo-classes*

```
/* any element */
div:hover { 
   border: 3px solid red;
}
```

```
/* inputs */
input:invalid { 
   background-color: red;
}<br>}
```

```
/* buttons and links */
button:active { 
   border: 1px inset black;
}
```
*/\* checkboxes and radio buttons\*/* input[type="checkbox"]:checked { background-color: green; <u>}</u>

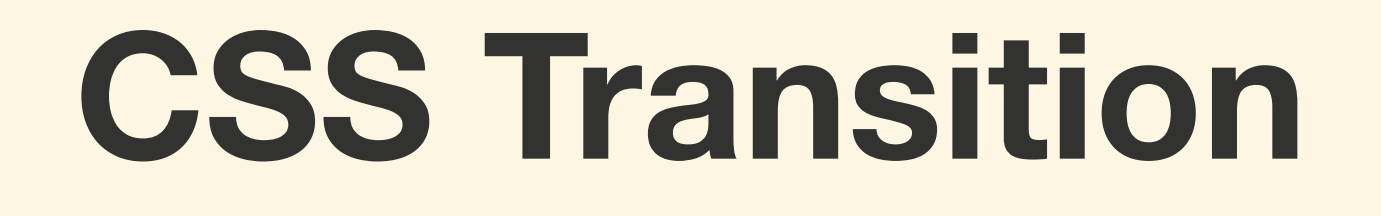

# *CSS Transitions* **provide a way to control the speed in which CSS property changes.**

**Instead of having property change take effect immediately, you can cause the change to take place over a period of time.** 

# **There are 4 CSS Transition properties**

// Defaults of transition properties .button { transition-property: all; transition-duration: 0s; transition-timing-function: ease; transition-delay: 0s; }

// Shorthand .button { transition: all 0s ease 0s; }

- 
- 
- 
- 

# transition-property

# **This property set which CSS properties will be transitioned. The default is** all**.**

Using all will affect every **transitional property the same**

**It is possible to transition properties of an element different by using a comma to separate each transition**

// Affects all properties .button { transition: all 1s ease 0s; }

// Proper Way .button { transition: color 1s, width 2s;  $\mathbf{A}$ 

// Does NOT work! .button { transition: color 1s; transition: width 2s; }

# **Not All CSS properties are animatable.**

# transition-duration

## **Sets how long a property will take to transition from one state to the next. The default is** 0s**.**

**The** transition-duration **value can be in** *seconds* (s) **or**  *microseconds* (ms)

transition-delay

### **Sets how long to wait before the transition should start. The default is** 0s**.**

### **The** transition-delay **value can be in** *seconds* (s) **or**  *microseconds* (ms)

# **When using the shorthand, the first time value will alway be duration and the second delay.**

# transition-timing-function

### **Sets the speed curve of the transition.**

#### **There are several predefined**  timing-function **values.**

# **Timing Function Values**

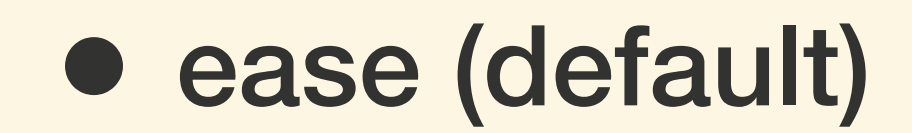

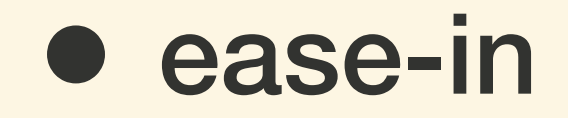

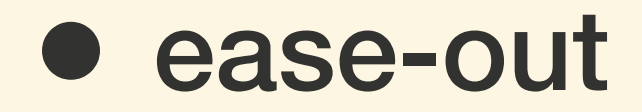

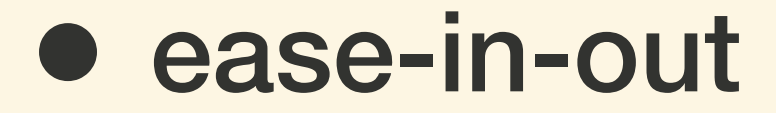

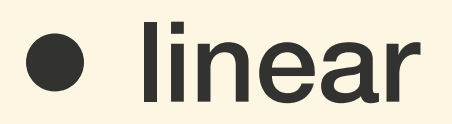

- step-start
- step-end

# **Timing Function Functions**

- steps()
- cubic-bezier()
- frames()

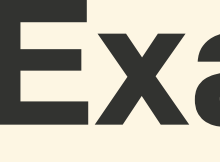

### **Examples**

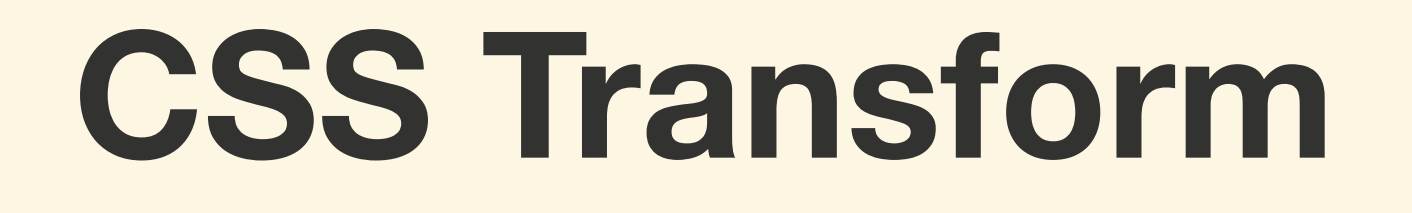

**The** *CSS Transform* **property lets you modify the coordinate space of the CSS visual formatting model.**

# **With** *CSS Transform***, elements can be translated, rotated, scaled, and skewed.**

translate()

# **The** translate() **function moves an element in a X and Y direction**

- // moves up and to the right .box { transform: translate(30px, -30px) }
- // moves down and to the left .box { transform: translate(-30px, 30px) }
- // does not move .box { transform: translate(0px, 0px)  $\mathbf{I}$

scale()

# **The** scale() **function will increase or decrease the size of the element by multiple provided**

# **Using the** scale() **function on an element does NOT affect adjacent elements**

// Increase the size in both directions .box { transform: scale(3) }

// Increase 2 in X direction .box { transform: scale(2,0) }

// Decrease the size .box { transform: scale(0.5) }

rotate()

# **The** rotate() **will rotate an element by the given angle on the Z-axis**

## **Use** rotateX() **or** rotateY() **to rotate an element on the X and Y axis, respectively**

## **The angle value takes** deg **or** turn **units**

```
/* Rotate clockwise half way around */
.box {
  transform: rotate(180deg)
}
/* Rotate counter-clockwise all around */
.box {
  transform: rotate(-360deg)
}
/* Rotate clockwise 3 times around */
.box {
  transform: rotate(3turn)
}
/* Flips on X axis */
.box {
   transform: rotateX(3turn)
}
/* Spins on Y axis */
.box {
 transform: rotateY(3turn)
}
```
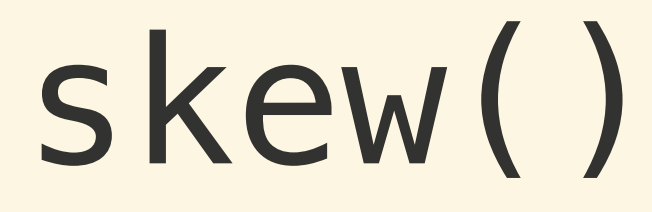

# **The** skew() **function skews the element in X and Y direction by the provide angle**

# **The value must be** deg **units**

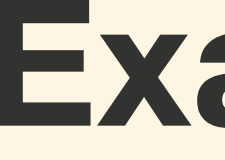

## **Examples**

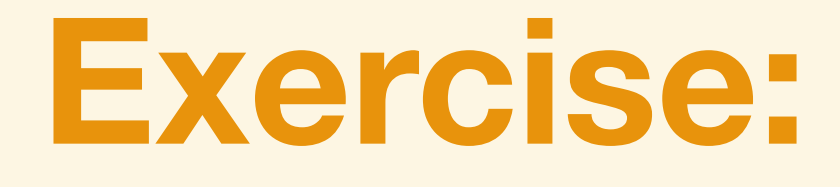

#### **Exercise: Pseudo Judo**

#### **For next class...**

#### • **Project:** CSS Zen Garden

**Next Week...** 

- CSS Animation
- Animation Techniques & Best Practices